#### CS 4350: Fundamentals of Software Engineering CS 5500: Foundations of Software Engineering

Lesson 3.2: HTTP Basics

Jon Bell, John Boyland, Mitch Wand Khoury College of Computer Sciences

© 2021 Jonathan Bell, John Boyland and Mitch Wand. Released under the [CC BY-SA](https://creativecommons.org/licenses/by-sa/4.0/) license

# Learning Objectives for this Lesson

- By the end of this lesson you should be able to:
	- Explain the basic structure of the HTTP protocol
	- Define the following terms in the context of HTTP:
		- client, server
		- request, response
		- message header
		- message body
	- Explain the basic flow of an HTTP request
	- Explain what is meant by the following:
		- HTTP is stateless but not sessionless

### What is HTTP?

- HTTP stands for "HyperText Transfer Protocol"
- Originally developed (1989-1991) by Tim Berners-Lee as a protocol for transmitting web pages.
- Has evolved into a general-purpose characterbased protocol for communicating on the web.

## HTTP is Asymmetric

- It distinguishes between client and server.
- The client initiates a request, and the server replies by sending a response.

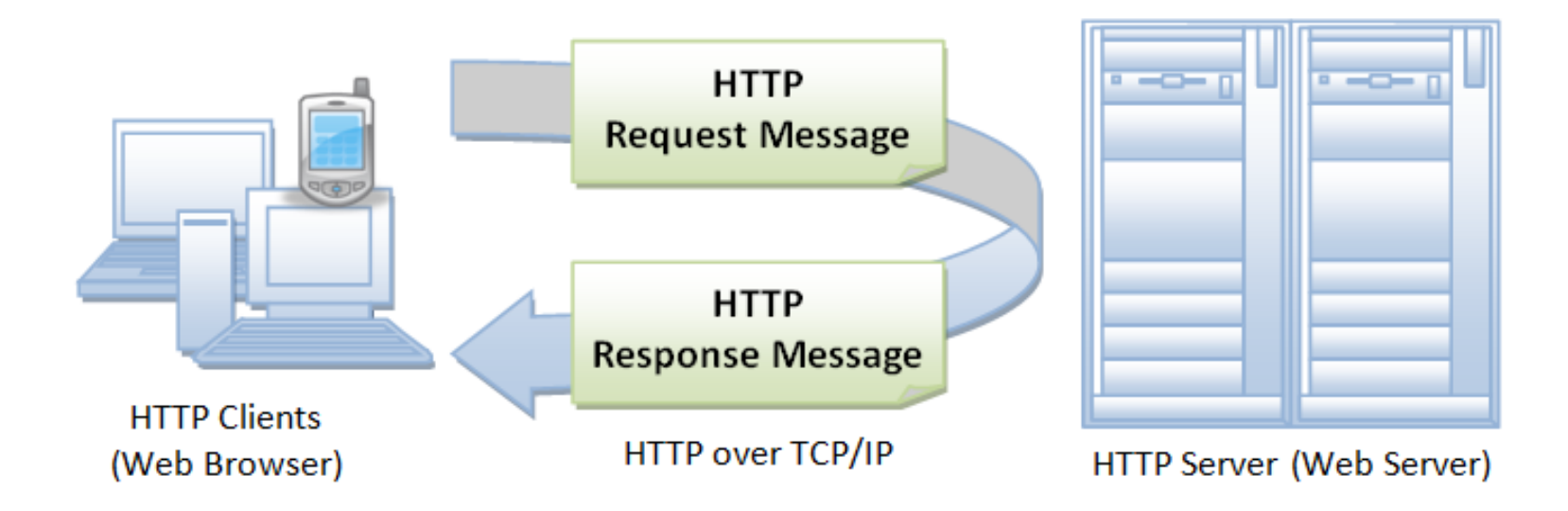

https://www3.ntu.edu.sg/home/ehchua/programming/webprogramming/HTTP\_Basics.html

#### HTTP is Stateless

- Each request/response pair is independent.
- If the client intends the request to be part of a session, then the request must include all of the data needed to allow the server to resume the session at that point.
	- we'll see later how this data can be included in the request.
- We say "Http is stateless but not sessionless"

## HTTP is an Application-Level Protocol

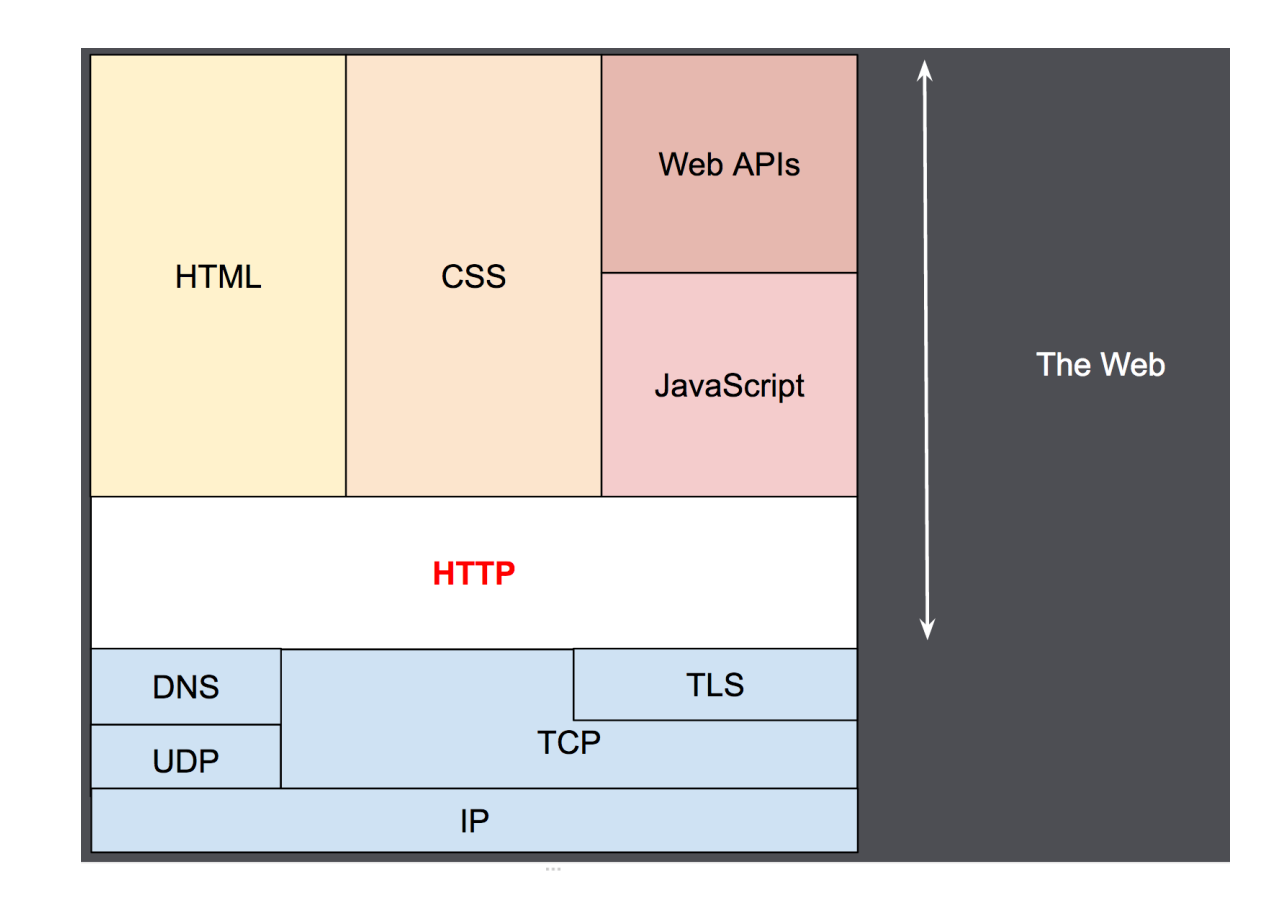

Usually sits on top of TCP/IP, but other transport layers are possible.

6 https://developer.mozilla.org/en-us/docs/Web/HTTP/Overview

#### HTTP is an Application-Level Protocol

- Originally designed for transmitting HTML data, but can be used for almost anything.
- It's up to the client and the server to decide on what the data is and how it is to be interpreted
- The interpretation may be arbitrarily complex, but we'll learn about a useful class of simple protocols, called REST.

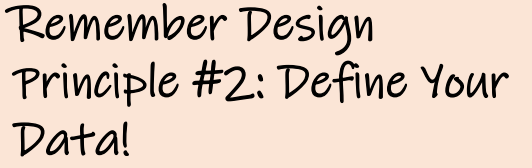

## HTTP is Extensible

- A request comes with headers, which define the kind of data the client is sending and the kind of data it expects (or is willing to) receive.
- Similarly, a response comes with headers, which indicate whether the request was successful or not, and the format or formats in which the reply data is transmitted.
- Headers may also include many other kinds of metadata.
- The set of possible headers has grown tremendously over the years.

Oops! The version in the video says "server". It's the client who sends the request, of course.

#### HTTP Flow Step 1: Client opens a TCP Connection

- This is the connection over which data will flow
- Client can create a fresh connection or re-use an existing one.

#### HTTP Step 2: Client sends a Request

- Consists of:
	- a method

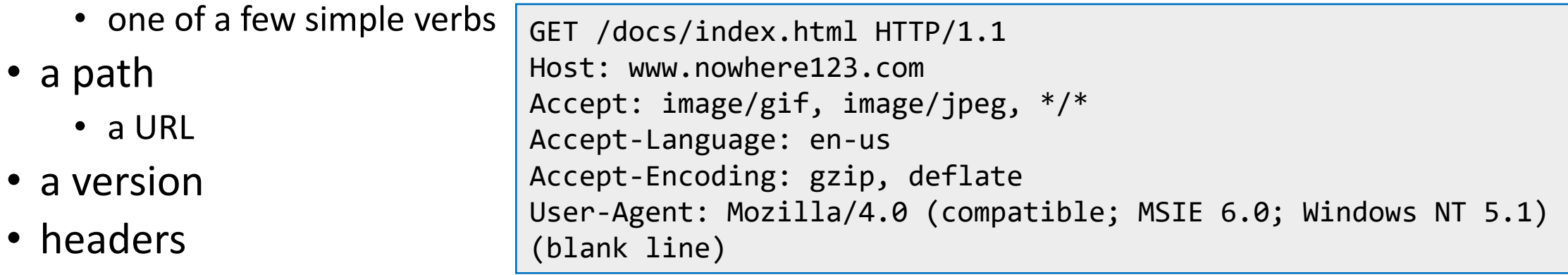

- maybe a body
	- separated from the headers by a blank line

[https://www3.ntu.edu.sg/home/ehchua/programming/webprogramming/HTTP\\_Basics.html](https://www3.ntu.edu.sg/home/ehchua/programming/webprogramming/HTTP_Basics.html)

# HTTP Methods (Verbs)

- Each request comes with a method.
- There are just a few of these. Here are the ones that you should know:
- GET: requests a representation of a resource
	- the path is the name of the resource
- POST: requests the server to create a resource
	- the path is the name of the resource
	- there are several ways in which the value of the new resource can be transmitted (more later)
- PUT: requests the server to change the value of the resource to the given value
- DELETE: requests the server to delete the resource

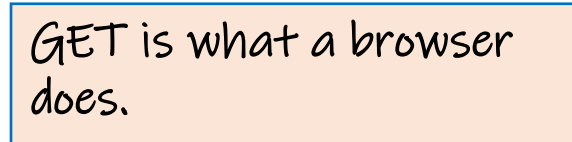

#### HTTP Step 3: Server interprets the Request

```
GET /docs/index.html HTTP/1.1 
Host: www.nowhere123.com 
Accept: image/gif, image/jpeg, */* 
Accept-Language: en-us 
Accept-Encoding: gzip, deflate 
User-Agent: Mozilla/4.0 (compatible; MSIE 6.0; Windows NT 5.1)
(blank line)
```
- This request probably started out as http://www.nowhere123.com/docs/index.html
- [www.nowhere123.com](http://www.nowhere123.com/) identifies the host (the server's location)
- the rest of the request is the path, here /docs/index.html
- this might be a path in the server's file system,
- OR it could be anything at all—
- it's entirely up to the server to interpret the path

We'll see later how these paths are interpreted in REST protocols.

#### HTTP Step 4: Server sends a Response

- Consists of
	- a version
	- a status code
	- a status message
	- some headers
	- maybe a body

HTTP/1.1 200 OK Date: Sat, 09 Oct 2010 14:28:02 GMT Server: Apache Last-Modified: Tue, 01 Dec 2009 20:18:22 GMT ETag: "51142bc1-7449-479b075b2891b" Accept-Ranges: bytes Content-Length: 29769 Content-Type: text/html

 $k!$ DOCTYPE html... (here comes the 29769 bytes of the requested web page)

<https://developer.mozilla.org/en-us/docs/Web/HTTP/Overview> (NOT a response to the preceding request!)

#### HTTP Step 5: The client closes or reuses the connection

# Review: Learning Objectives for this Lesson

- You should now be able to:
	- Explain the basic structure of the HTTP protocol
	- Define the following terms in the context of HTTP:
		- client, server
		- request, response
		- message header
		- message body
	- List the steps in the basic flow of an HTTP request
	- Explain what is meant by the following:
		- HTTP is stateless but not sessionless

#### Next steps...

• In the next lesson, we will learn about REST, a philosophy for designing application-level protocols on top of http.